# پایگاهدادهی SQLite

برای برنامهنویسان اندروید و NET.

ترجمه و تأليف: مهندس سيد عليرضا قمصرى انتشارات پندار پارس

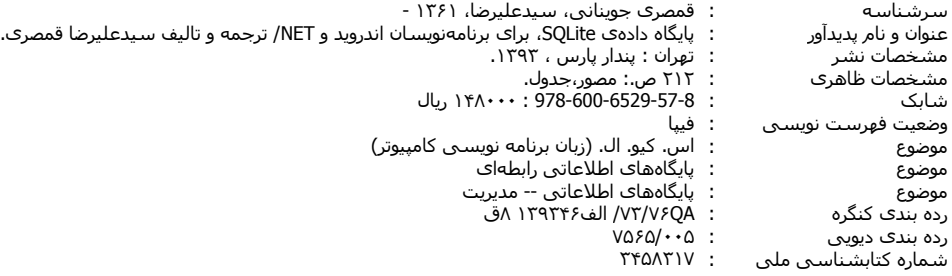

توجه: براي دسترسي به كدهاي پروژههاي كتاب، به صفحهي اين كتاب در سايت پندارپارس يا سايت مؤلف مراجعه فرماييد.

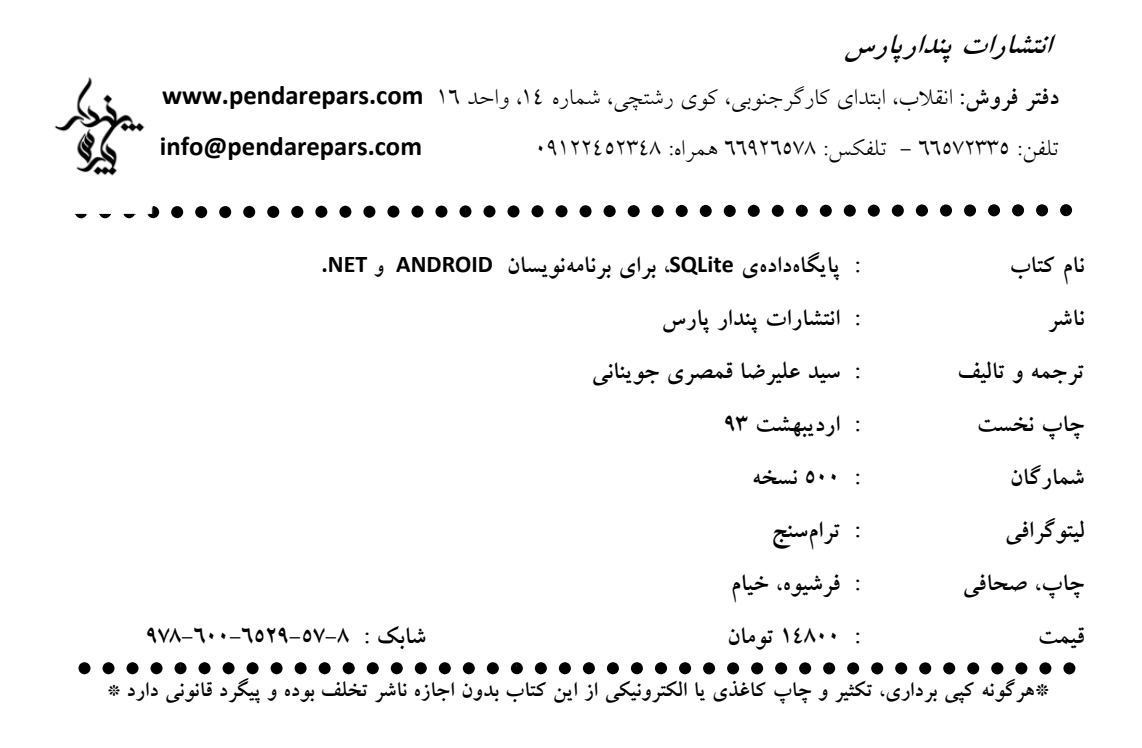

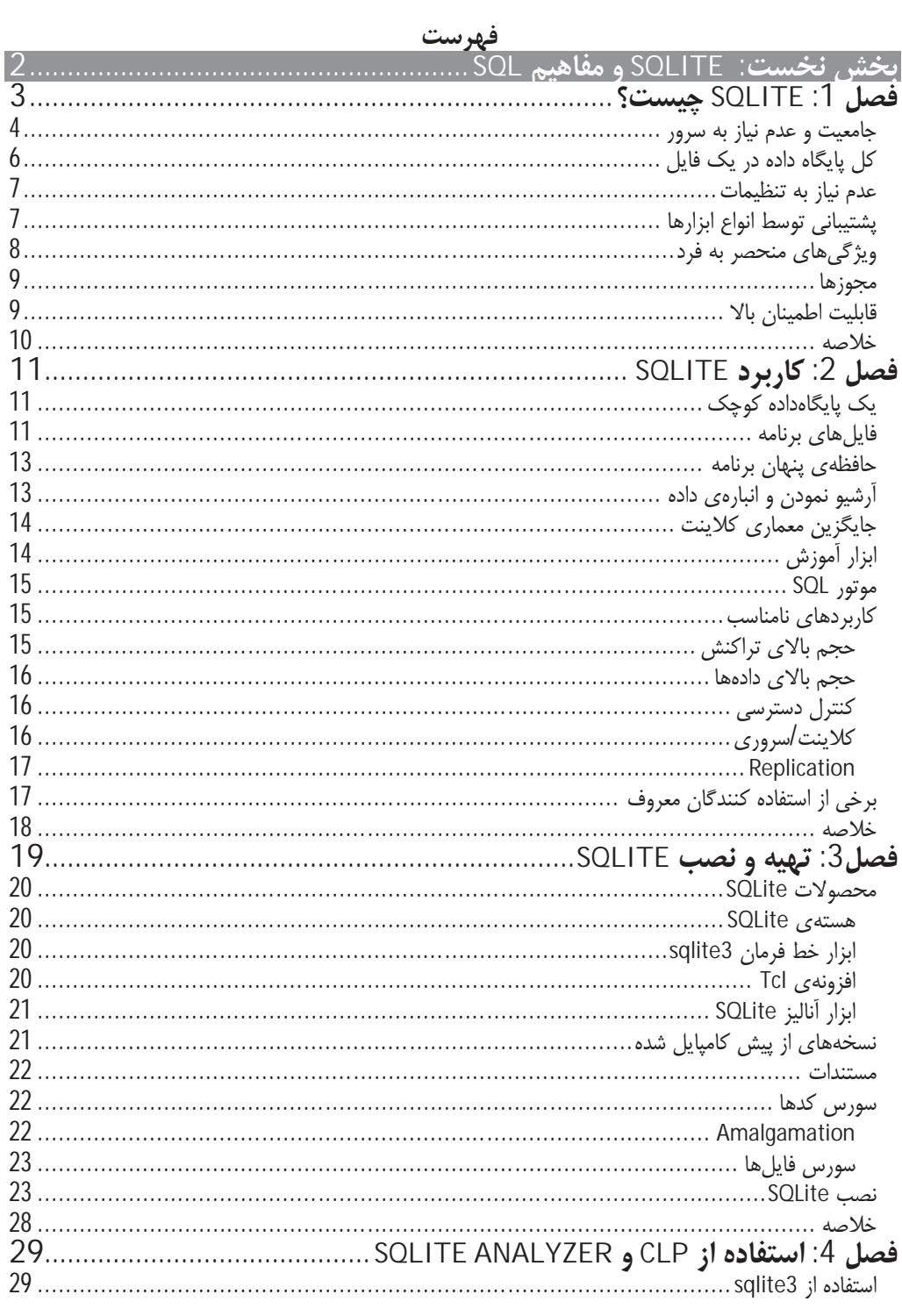

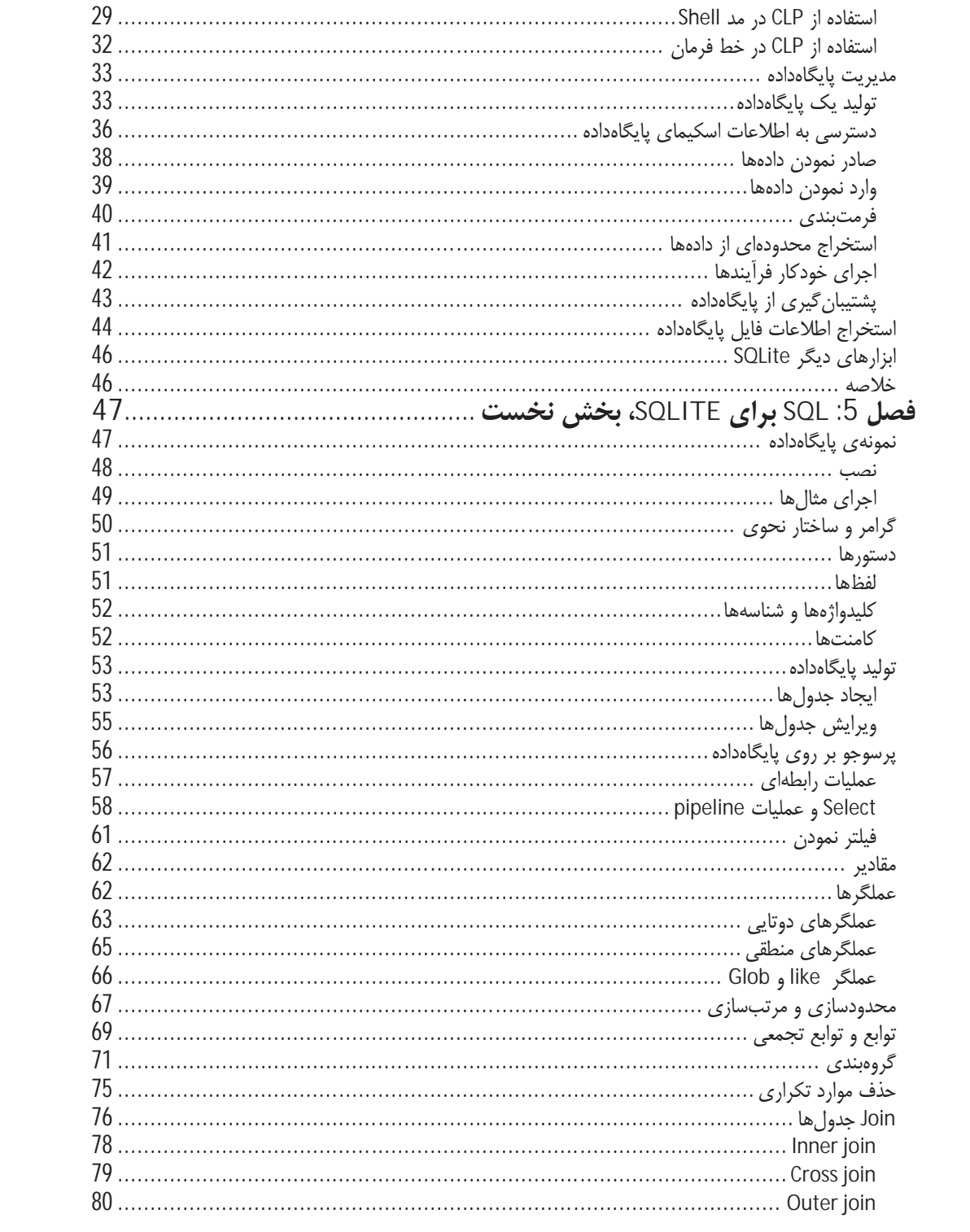

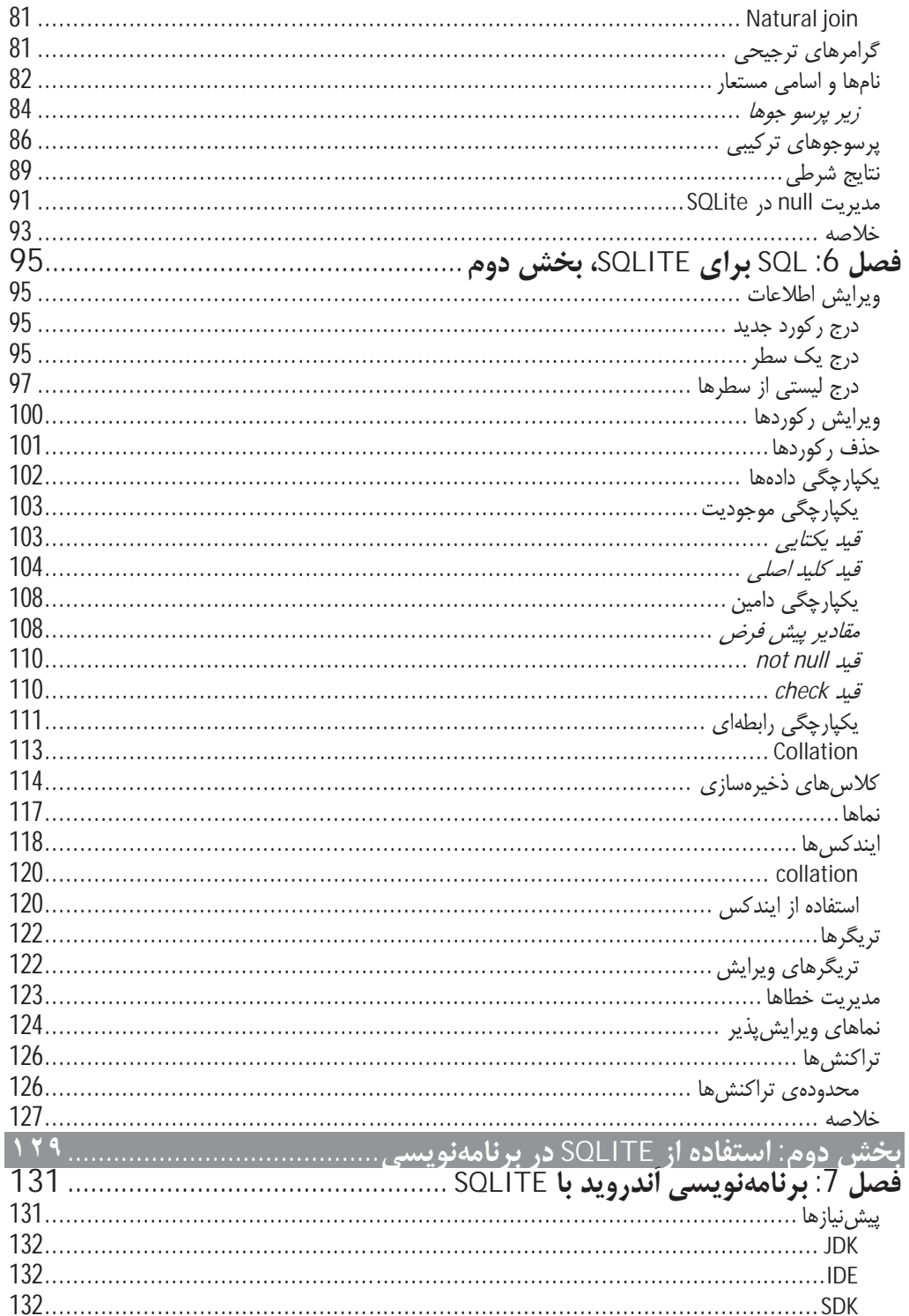

![](_page_5_Picture_7.jpeg)

# به نام تنها نگارنده

در سیستمهای نرمافزای، همیشه چیزهایی!!! برای ذخیرهسازی و بازیابی وجود دارد. حجم این نوع دادهها نیز نسبت به نوع برنامه و کاربرد آن، متفاوت است. در اوایل انقلاب نرمافزاری، استفاده از فایل های متنی برای ذخیرهسازی این نوع دادهها کافی بود. به مرور با گسترش نرمافزارها، حجم دادههـای مـورد اسـتفاده گسـترش پیـدا نمـود و نیـاز بـه مکانیزمی قویتر برای ذخیرهی آنها احساس شد. روشهای قدیمی که مبتنی بر حرکت رو به جلو در فایل و خوانـدن رکوردها بهصورت ترتیبی و یکی پس از دیگری بود، برای حجم بالای اطلاعات چندان کـاربردی نبـود. درکنـار ایـن موضوع نیازهای جدید مانند گزارش ها، آمارگیری ها، مرتبسازی ها و فرآیندایی این چنـین کـه در ارتبـاط مسـتقیم بـا اطلاعات انجام می گرفت احساس گردید.

در این زمان سیستمهای مدیریت بایگاه داده ایجاد شدند و وظیفه مدیریت و نگهداری اطلاعات را برعهد گرفتنید. بیا گذشت زمان، رفته رفته این نوع سیستمها نیز گسترش پیدا نمودند و به حدی پیچیده شـدند کـه شـاخهای جدیـد در علوم کامپیوتر و نرمافزار را بنا نهادند. مباحثی مانند مدل رابطهای، تراکنش ها، همزمـانی، روش هـای ذخیـرهسـازی و بازیابی اطلاعات، تکثیر و تجمیع و ادغام دادهها و مواردی از این دست، هریک بسط یافته و دریچهای تازه از مباحث مربوط به انبارههای اطلاعات و همچنین تحلیل و آنالیز آنها را به روی مهندسان نرمافزار گشودند.

این موضوع هرچند به گسترش محصولات و علوم مرتبط با کامپیوتر و تکنولوژی اطلاعات کمک نمـود، ولـی اثـرات دیگری هم داشت، پیچیده شدن این برنامهها استفاده از آنها را تخصصی تر نمود. این موضوع بدان معنی بود که برای استفاده از سادهترین مکانیزم یک سیستم ذخیرهی اطلاعات، لازم بود تا تنظیمها و پیش نیازهـای گسـتردهای درنظـر گرفته شود، زیرا پیچیدگی سیستم سرویس دهنده، این موارد را ایجاب مینمود. برای نمونـهای سـاده، مـیتـوان بـه مکانیزم مبتنی بر معماری کلاینت/سرور اشاره نمود که در سیستمهای اطلاعاتی، موضوعی عادی و مرسوم است.

اینک فرض کنید قصد داشتید یک برنامهی سادهی واژمنامه را تولید کنید. با توجه به ماهیت برنامه، لـزوم اسـتفاده از پایگاه داده غیرقابل انکار است. ولی آیا این قابل قبول خواهد بود که برای استفاده از یک واژهنامهی کامپیوتری، نیـاز به برنامهای مانند Oracle ،MS SQLServer و یا MS Access باشد؟ در مورد ابزارهایی با منابع سختافزاری و نرمافزاری محدود نیز که امکان اجرای این نوع موتورهای پایگاه داده را ندارند چه راهی می توان پیشنهاد داد؟

این نوع پرسش ها و نیازهایی که بدون پاسخ مانده بودند موجب تولید نوعی از موتور پایگاه داده شد که SQLite نـام گرفت. این سیستم پایگاه دادهای، تمامی قابلیتهای مورد انتظار از یک پایگاه دادهی استاندارد را ارائه میدهـد ولـی پیچیدگے های این نوع سیستمها را ندارد. حجم کم، منابع کم مورد نیاز و عدم نیاز به تنظیمهای خاص، موجب شـده تا بتوان از آن در ابزارهای ضعیف نیز همانند سیستههای قدرتمند، استفاده نمود.

نباید انتظار معجزه از SQLite داشت، بلکه باید به آن به عنوان قهرمانی برای کمـک بـه موتورهـای پایگـاه دادهی قوى نگريست. SQLite ,قيب آنها نيست بلكه همكاري است كه همانند ديگر سيستمهاي اطلاعاتي، امكان استفاده از پایگاه دادهی رابطهای را برای سرویس گیرندهها (حتی ابزارهای ضعیف) مهیا می سازد.

این کتاب دیباچهای است بر SQLite و در کنار توضیح معماری این نرمافزار، شیوهی استفاده از آن را مـورد بررسـی قرار می دهد. آنچه پیش روی شماست، نتیجهی کنارهم قـرار دادن مطالـب پراکنـدهای اسـت کـه از منـابع مختلـف استخراج نمودهام. البته تجربه ی شخصی خود را نیز در تدوین مطالب دخالت داده و سـعی کـردم مـوارد فنـی غیـر ضروری را از مطالب حذف و به خواست خدا برای جلد دوم کتاب کنار بگذارم. کتاب را به دو بخــش تقســیم کـرده|م،

بخش نخست به توضیح SQLite و ابزارهای کار با آن و همچنین بررسی نگارش SQL مربوط بـه آن مـیپـردازد و بخش دوم کتاب که نگاهی کاربردی به این محصول دارد و استفاده از آن درمحیط برنامهنویسی را تشریح مینماید.

هرچند تجربهای مختصر در ترجمه و جمع آوری کتب علوم کامپیوتر دارم ولی از این نکته نیز غافل نیستم کـه هنـوز در ابتدای راه بوده و نیازمند کوشش و یادگیری بیشتری میباشم. لذا پیشاپیش از خواننده درمورد بخشهایی از کتاب که دارای متونی گنگ و نامفهوم میباشد، کمال پوزش را دارم و خود را نیازمند توصیهها، پیشنهادها و انتقادهای شما دوست عزیز می دانم. خوشحال خواهم شد در تالیفات و نگارش های بعدی کتاب، از نظرهای شما بهرمند شوم.

درپایان شکرگذار پروردگارم که عنایتی به من فرمود تا بتوانم این کتاب را گردآوری نمایم. همچنین از تمامی اسـاتید خود و دوستانی که در این مسیر مرا یاری کردند، بهویژه همسر مهربانم - که سنگ صبور، پشتوانه و الهام بخش من بوده و هست - کمال تشکر و قدردانی را دارم.

سید علی رضا قمصری جوینانی / بھار 93 s.alireza@gamsari.com

# بخش نخست

# SQLite و مفاهيم SQL

- فصل نخست : SQLite چیست ؟
	- فصل دوم : كاربرد SQLite
- · فصل سوم : تهيه و نصب SQLite
- · فصل چهارم : استفاده از CLP و SQLite Analyzer
	- فصل پنجم : SQL برای SQLite، بخش نخست
		- فصل ششم : SQL برای SQLite، بخش دوم

# فصل 1 SQLite جىست؟

# در یک توصیف کوتاه، SQLite یک یکیج نرم|فزاری است که یک سیستم مدیریت پایگاهدادهی رابطهای یا RDBMS ا را ارائه می دهد. این نوع سیستمها، برای ذخیرهی اطلاعات و دادههای کاربران در قالب مجموعهای از رکوردها درون جداول مورد استفاده قرار مے گیرند. البته در کنار ذخیره کردن دادهها، موتور پایگاهداده<sup>2</sup> قادر است دستورها و پرس و جو<sup>3</sup>های پیچیده را نیز برای تولید گزارش ها و خلاصهسازی ها و تهیهی خروجی های مورد نظر، پردازش نماید. این دستورها می توانند از یک یا ترکیبی از چند جدول برای تولید خروجی استفاده نمایند. از انواع دیگر این نوع RDBMSها می توان در بخش تجاری به DB2 ،Oracle محصول IBM و SQL Server محصول Microsoft اشاره نمود. همچنین مواردی مانند MySQL و PostgreSQL نیز که بهصورت متن باز<sup>4</sup> ارائه شدهاند، از محبوبیت بالایی برخوردار بوده و در محصولات تجاری نیز مورد استفاده قرار می گیرند.

عبارت Lite در SQLite که در لغت به معنای سبک بوده و کارایی و توانایی کم را القا می سازد، به قابلیت این ابزار اشاره ندارد، بلکه به سادگی و سهولت مکانیزمهای موجود در حین نصب، مدیریت و استفاده از منابع در این برنامه اشاره دارد. بهصورت كلي SQLite با اين ويژگي ها شناخته مي شود:

- **عدم نیاز به سرور**: SQLite برای فعالیت، به یک سرور و یا پردازندهی مجزا و مستقل نیاز ندارد و موتور یایگاهداده بهصورت مستقیم به فایل های دادهای خود دسترسی پیدا می کند.
- عدم نیاز به تنظیمات: عدم وجود سرور به معنی عدم نیاز به نصب و تنظیمات مربوط می باشد و تولید یک  $\bullet$ نمونه بابگاهداده در SQLite به سادگی تولید و باز کردن یک فایل معمولی است.
- **استقلال از سکوی کاری**<sup>5</sup> : تمامی پایگاهداده درون یک فایل ذخیره می شود که مستقل از سیست<sub>ه</sub>عامل بوده  $\bullet$ و بدون نیاز به تنظیمات مدیر سیستم، قابل انتقال به یک سکوی کاری دیگر است.
- جامعیت : یک کتابخانه به تنهایی، تمامی سیستم پایگاهداده را شامل می گردد و همین کتابخانه بهصورت مستقیم با برنامهی سرویس گیرنده درتعامل خواهد بود.
- **نیاز منابع محدود** : نسخهی پایانی و کامپایل شده، چیزی حدود یک مگابایت حجم خواهد داشت که در  $\bullet$ زمان اجرا تنها چند مگابایت حافظه اشغال می کند. البته با اعمال تغییرات و تنظیماتی در حین کامیایل و استفاده از برنامه، این حجم نیز به خوبی قابل کاهش است.

<sup>1</sup> Relational Database Management System

- $2$  Database Engine
- $3$  Ouery
- $4$  Open Source
- $5$  Platform

#### 4/ فصل نخست؛ SQLite چىست؟

- **تراکنشبی** <sup>1</sup>: تراکنش های SQLite بهصورت کامل منطبق بر ACID بوده و امکان دسترسی امن به داده را از طريق چندين thread و يا پردازش ارائه مے دهند.
	- **یشتیبانی S**QLite : **SQL ا**ز بیشتر دستورهای ارائه شده در استاندارد SQL92 یا SQL2 یشتیبانی می نماید.
- ق**ابلیت اطمینان بالا**: تیم تولید و توسعهی SQLite بهطور جدی و دقیق، فرأیند بررسی، چک کردن و تست  $\bullet$ این نرمافزار را انجام دادهاند و می توان از بدون خطا بودن آن تا حد بسیار بالایی اطمینان داشت.

روی هم، SQLite محیطی کاربردی و انعطاف پذیر را برای کار با پایگاهداده یرابطهای مهیا نموده است که افزون بر نیاز کم به منابع سیستم، برای کاربران و برنامهنویسان به آسانی قابل استفاده میباشد.

# جامعت و عدم نیاز په سرور

برخلاف بیشتر محصولات SQLite ،RDBMS دارای معماری کلاین*ت اس*روری نیست. بیشتر سیستمهای پایگاهداده در ابعاد بزرگ، دارای یک پکیج حجیم سرویس دهنده هستند که موتور پایگاهداده را ارائه میدهد. سرور داده، اغلب متشکل از چندین پردازش است که بهصورت همزمان به مواردی مانند ارتباطات کلاینتها، تعاملات با فایل ها، cache کردن دادمها، بهینه کردن پرس و جوها و پردازش آنها می پردازند. یک پایگاهداده، عموما از تعداد زیادی فایل تشکیل شده است که در یک یا چند دایرکتوری از سرور ذخیره شدهاند. برای دسترسی به پایگاهداده، تمامی این فایلها باید موجود و سالم باشند که این نیاز، فرآیند جابجایی و تهیهd نسخه پشتیبان از یک پایگاهداده را سخت می-نمايد.

همچنین تمامی ماژولهای سرور نیاز به منابعی مشخص دارند که میبایست توسط سیستم میزبان<sup>2</sup> تأمین گردد. تجربه نشان داده است که مواردی مانند حساب کاربری اختصاصی برای سرویسها، اسکریپتهای زمان شروع به کار، حافظهی اختصاصی برای سیستم میزبان برنامهی سرور، عملا سرور داده یا دیتابیس سرور را به هزینهبرترین بخش سیستم نرمافزار تبدیل می نماید. این موارد معمولا منجر به این رویداد می شود که به مشتری پیشنهاد می گردد از یک سیستم مستقل برای میزبانی برنامهی سرور استفاده کند.

برای دسترسی به پایگاه داده، کتابخانههای نرمافزاری سمت کلاینت که عموما توسط تولیدکنندگان پایگاه داده ارائه می شود مورد نیاز است. این کتابخانهها می بایست توسط برنامههایی که قصد تعامل و دسترسی به سرور پایگاه داده را دارند مورد استفاده قرار گیرند. آنها API<sup>3</sup> یا واسطهای برنامهنویسی را ارائه می دهند که بهوسیلهی آنها می توان سرور پایگاه داده را یافت و به آن دسترسی پیدا کرد. همچنین پرس٬وجوها و دستورها را در ارتباط با پایگاه داده اجرا می-نمایند. شکل 1-1 شیوه ی قرارگیری المان های مختلف در یک مدل عمومی کلاینت/سروری در ارتباط با RDBMS را نشان مے ردھد.

 $1$ Transactional

 $2$  Host System

<sup>3</sup> Application Programming Interface

# يابكاهدادهى SQLite / 5

![](_page_11_Figure_1.jpeg)

شكل 1-1 مدل عمومي كلاينت /سروري در ارتباط با RDBMS

درمقابل، SQLite یک سرور مجزا ندارد. تمام موتور پایگاه داده در تعامل با برنامهای است که قصد دسترسی به پایگاه داده را دارد. تنها منبعی که در میان برنامههای مختلف به اشتراک گذاشته میشود، همان تک فایل پایگاه داده می-باشد که بر روی دیسک ذخیره شده است. چنانچه قصد تغییر نسخهی پشتیبان و یا جابجا کردن پایگاه داده را داشته باشید کافی است همان فایل را کپی نمایید. شکل 2-1 معماری مبتنی به SQLite را نشان میدهد.

![](_page_11_Figure_4.jpeg)

شکل 2-1 معماری بدون سرور SQLite

#### 6/ فصل نخست؛ SQLite چیست؟

با حذف سرور، بخش زیادی از پیچیدگی برطرف می شود که این خود باعث سادگی ماژول های برنامه و محدود شدن به آن دسته از احتیاجاتی می گردد که در ارتباط با سیستمءامل و تنظیمات آن است. بر خلاف RDBMSهای مرسوم که نیازمند تعاملات پیچیدهی چند پردازندهای و چند نسخهای هستند SQLite تنها به قابلیتی درحد خواندن و نوشتن در یک مخزن و انباره ٰ نیاز دارد.

این سادگی باعث شده که ملزومات پشتیبانی در SQLite کم بوده و در بیشتر محیطها همانند تلفن همراه، پخش کنندههای مدیای قابل حمل، کنسولهای بازی و دیگر ابزارها بهآسانی قابل استفاده باشد؛ محیطهایی که دیگر RDBMSها توان ورود به آنها را ندارند.

اگرچه SQLite از مدل مرسوم کلاینت/سروری استفاده نمیکند ولی گاهی برنامهی کاربردی را تحت عنوان کلاینت SQLite معرفی میiماید. این مفهوم، بیشتر برای بیان این موضوع بهکار برده میشود که برنامههای مستقل می توانند بهصورت همزمان به یک فایل پایگاه دادهی SQLite دسترسی پیدا کنند و بدین معنی نیست که هرکدام از یک سرور مجزا استفاده مینمایند. SQLite برای تعامل مستقیم با برنامهی اجرایی طراحی گردیده است و این فرض نیز باعث حذف کتابخانههای اضافی و در نتیجه، سادهتر شدن روال نصب، شده است.

حذف وابستگی های خارجی، خود باعث حذف مشکلات حاصل از وجود نسخهها و نگارش های متفاوت می گردد. اگر کدهای SQLite بهصورت مستقیم درون برنامهی شما قرار گیرد، هیچگاه نگران استفاده از نسخهی مناسب توسط سرویس گیرنده در حین اجرای برنامه نخواهید بود.

هرچند، حذف سرور، محدودیتهایی را نیز به همراه خواهد داشت. SQLite برای آدرس دهی انباره بهصورت محلی طراحی شده است و بدین معناست که حتی سرور وب نیز تنها قادر به اتصال به پایگاه دادهی محلی خود خواهد بود. این مدل برای مواردی که قرار است چندین کلاینت از ماشینهای مختلف به یک پایگاه دادهی متمرکز متصل شوند مناسب نخواهد بود. این مدل، یک مدل کلاینت/سروری بوده و بهتر است در طراحی آن از سیستمهای پایگاه داده-ای که این معماری را پشتیبانی می نمایند استفاده شود.

# کل یادگاه داده در دک فادل

SQLite تمامی پکیج پایگاه داده را درون یک فایل قرار میدهد. این فایل شامل ساختار پایگاه داده و همچنین تمامی دادههایی است که درون جداول مختلف ذخیره گردیده است. فرمت فایل به صورت مستقل از سیستمعامل طراحی شده و ورای از اینکه طول یک واژه و یا ترتیب چیدمان بایتها در آن چگونه است، قابل استفاده خواهد بود.

 $\frac{1}{1}$ Storage

## یاىگاەدادەي SQLite / 7

نگهداری تمامی پایگاه داده در یک فایل، روال تولید، کیی و پشتیبان گیری از پایگاه داده را سهولت می بخشد. کل پایگاه داده میتواند بهصورت یکجا جابجا شده و حتی توسط سیستمهای مدیریت نسخ<sup>1</sup>، کنترل و همانند یک فایل معمولی ویرایش شده و به اشتراک گذاشته شود. این احتمال نیز که به دلیل از بین رفتن یکی از چندین فایل پایگاه داده (که در سیستمهای پایگاهدادهی دیگر مرسوم است)، اطلاعات بهطور کلی از دست برود نیز منتفی خواهد بود. تجمع دادهها در یک فایل، این مزیت را نیز خواهد داشت که برای مدیریت آن نیاز به مهارت بالایی از سمت کاربر نخواهد بود.

# عدم نياز به تنظيمات<sup>2</sup>

از دیدگاه کاربر، SQLite نیاز به نصب ندارد و هیچ تنظیماتی لازم نبوده و نیازی به نگرانی در این زمینه نیست. اگر چه پارامترهایی برای بهینهسازی روال عملکرد SQLite وجود دارد، ولی این پارامترها صرفا برای برنامهنویسان بوده و از دید کاربر نهایی مخفی است. با حذف سرور و ادغام موتور پایگاهداده با برنامه، دیگر کاربر نیازی ندارد از این موضوع آگاهی داشته باشد که برنامه از یک پایگاه داده استفاده می کند. این یک روال کاربردی مناسب است و احتمالا نهایت کاری که او انجام خواهد داد انتخاب یک فایل (پایگاهداده) خواهد بود.

# یشتیبانی توسط انواع ایزارها

اندازهی کوچک کد و همچنین میزان پایین منابع مورد نیاز برای اجرا، SQLite را برای استفاده در ابزارهایی که دارای سیستم عاملهای محدود و ساده می باشند، به گزینهای مناسب و محبوب تبدیل نموده است. کدهای ANSI C که بیشتر به سیستمهای اولیه و قدیمی متمایلند، دارای ساختاری است که توسط اغلب کامپایلرهای ابزارهای الکترونیکی یشتیبانی میشود. با تنظیمات پیش فرض، کتابخانهی کامپایل شدهی SQLite در بیشتر سیستمعامل۵۱ حجمی کمتر از 700 کیلو بایت و برای اجرا به حافظهای حدود 4 مگا بایت نیاز دارد. با حذف ویژگیهای اضافه و پیشرفته، می¤وان حجم کد را تا حدود 300 کیلو بایت کاهش داد. در پایان، با حداقل تنظیمات، حجم کد تا 250 کیلو بایت و میزان حافظهی مصرفی تا نیم مگا بایت قابل کاهش میباشد. البته حجم پایگاه داده را در این آمار در نظر نگرفتهایم که بنا به حجم داده، متغیر است.

SQLite به کمترین میزان پشتیبانی از محیط میزبان برای انجام عملیات خود نیازمند است و به صورت کاملا ماژولار<sup>3</sup> تولید شده است. سیستم مدیریت تخصیص حافظهی داخلی بهآسانی قابل ویرایش و حتی جایگزینی است. دسترسی به فایلها و انباره با استفاده از واسطی بهنام *سیستم فایل مجازی* یا °VFS انجام می شود که برای همخوانی

 $1$  Revision Control System

 $2$  Configuration

 $3$  Modular

 $4$  Virtual File System

8/ فصل نخست؛ SQLite چىست؟

بیشتر با محیطهای مختلف، قابل تغییر و توسعه میباشد. در پایان باید به این نکته اشاره نمود که SQLite در هر ابزاری با یک پردازندهی 32 بیتی قابل اجرا و استفاده میباشد.

# و پژگی های منحصر په فرن

SQLite ویژگیهایی را ارائه میدهد که در بسیاری از دیگر سیستمهای پایگاهداده ارائه نمیشود. مهمترین آنها، استفاده از مکانیزم نوع داده داینامیک<sup>'</sup> برای جداول است. موتور SQLite به شما این امکان را میدهد که هر نوع دادهای<sup>2</sup> را در هر ستون از جدول، مستقل از نوع دادهی آن، قرار دهید. این یک تفاوت اساسی با دیگر سیست<sub>ه</sub>های پایگاهداده میباشد. زیرا در آنها اغلب مکانیزمی سختگیرانه برای درج داده با توجه به نوع داده لحاظ میگردد.

از بسیاری جهات سیستم نوع دادهی یوپای موجود در SQLite همانند فرآیندی است که در زبانهای اسکرییتی محبوب مورد استفاده قرار میگیرد. در این فرآیند، یک نوع دادهی مبنا وجود دارد که میتواند هر نوع مقداری را از یک عدد صحیح گرفته تا یک رشته عبارت در خود جای دهد. این مکانیزم می تواند بسیاری از محدودیتهای موجود در حین کدنویسی را برطرف نماید.

دیگر ویژگی مفید، قابلیت دستکاری نمودن و تعامل با بیش از یک پایگاهداده در آن واحد است. SQLite این امکان را فراهم مے،آورد که یک موتور پایگاهداده بهصورت همزمان به چندین فایل پایگاهداده متصل شود. این ویژگی باعث می شود SQLite بتواند عبارات SQLویی را پردازش نماید که میان چند پایگاهداده ارتباط برقرار می نماید. مواردی مانند اتصال بین جداول دو یا چند پایگاهداده در حین پردازش در یک پرس0وجو و یا کپی کردن دستهای از دادهها با استفاده از یک دستور می تواند نمونههایی از کاربرد این ویژگی باشد.

SQLite همچنین قابلیت تولید یک پایگاهدادهی درون حافظهای بهصورت کامل را دارا است. در واقع این پایگاهدادهی .<br>فایلهایی است که همتای خارجی و فیزیکی درون انباره نداشته و تمامی چرخهی عمر آن درون فایل حافظهی پنهان<sup>3</sup> قرار دارد. با وجود اینکه این مدل پایگاهداده ی موجود در حافظه، دارای دوام نبوده و همچنین از مکانیزمهای تراکنش بهطور کامل پشتیبانی نمی،نماید ولی سرعت بالای آنها به دلیل انجام عملیات درون حافظه، آنها را به گزینهی مناسبی برای ذخیرهی دادههای موقت و دیگر اطلاعات انتقالی نموده است.

موارد دیگری نیز وجود دارد که باعث انعطاف،نیری بالای SQLite می شود. برخی از آنها همانند جداول مجازی <sup>4</sup> دارای معادل در سیستمهای مرسوم پایگاهداده هستند که البته شخصی سازیهایی با توجه به معماری کلی SQLite در

 $1$  Dynamic-Type System

 $2$  Data Type

 $3$  Cache

<sup>&</sup>lt;sup>4</sup> Virtual Tables

### یاىگاەدادەي SQLite / 9

آنها انجام گرفته است. این ویژگی ها و ضمایم<sup>1</sup> ابزارهایی قدرتمند را برای بالابردن کارایی SQLite در زمینهی نیاز و موقعیت خاص شما ارائه نمودهاند.

# مجوزها

SQLite و همچنین کد آن نیاز به هیچ نوع مجوز خاصی ندارد. حتی تحت لیسانس  $\mathsf{GPL}^2$  و یا هیچ نوع لیسانس متن باز نیز نیستند. تولیدکنندگان SQLite کد آن را در معرض استفادهی همگان قرار دادهاند و این بدان معناست که آنها ادعایی در ارتباط با استفاده از کد و یا خود SQLite نداشته و آنها را بدون هیچگونه چشمداشتی در معرض استفاده ی دیگران قرار دادهاند.

به بیانی دیگر، می توانید با کدهای SQLite به هر شکلی که مایلید رفتار نمایید. آنها را مناسب با نیاز خود تغییر داده و یا از نسخهی موجود آن استفاده نمایید. کد و خروجی کامپایل شدهی آن به هر شکل توسط شما قابل استفاده بوده و تغییر و عرضهی أن و حتی فروش نسخهی تولیدی شما بدون مانع است. هیچگونه محدودیت و هماهنگی با تولید كنندگان اوليه لازم نيست. البته مواردي كه به انحصارى بودن الگوريتم و ثبت اختراع مربوط شود و يا تعاملات تجاری و استانداردسازیها میبایست در ارتباط مستقیم با تیم تولید کننده و زیر نظر آنها انجام گیرد که این نیز تنها برای سهولت در توسعه ی SQLite میباشد.

# قابليت اطمينان يالا

هدف از استفاده از یک پایگاهداده، نگهداری اطلاعات بهصورت امن و سازمان یافته است. تیم تولید SQLite به این نکته آگاهی دارند که یک پایگاهداده که به دارا بودن خطا و عدم قابلیت اطمینان شهرت پیدا کند، توسط هیچ کس مورد استفاده قرار نخواهد گرفت. برای بالا بردن سطح قابلیت اطمینان، هر نگارش از SQLite پیش از نهایی شدن و انتشار، با یک فرایند طولانی و پیچیدهی تست، یعنی بیش از 10 میلیون تست و پرس وجوی تستی، مورد بررسی و اعتبارسنجي قرار مي گيرد.

تست Soak نیز پیش از انتشار نسخه ی پایانی، با بیش از 2/5 میلیون تست که موارد مختلف همانند عبارت، کمبود حافظه و کمبود فضای ذخیرهسازی را زیر پوشش قرار میدهد انجام میشود. این تستها بیشتر به شکلی طراحی میشوند که سیستم دارای منابع محدود بوده و در مقابل، از بالاترین قابلیت برنامه استفاده گردد.

این حجم بالای عملیات تست باعث می شود که تعداد خطاهای SQLite بسیار کم و محدود باشد. البته باید توجه داشت که مواردی که به خرابی پایگاهداده<sup>3</sup> و یا پاک شدن اطلاعات مربوط شود همچنان باقی بوده و در این موارد نیاز به کنترل توسط خود برنامهنویس است.

 $1$  Extensions

 $2$  General Public License

 $3$  Database Corruption

#### 10/ فصل نخست؛ SQLite چيست؟

همچنین طراحیهای جدید نباید مکانیزم پشتیبانی از نگارشهای قدیمی را خدشهدار نماید و این خود درحین فرآیند تولید و حتی خطایابی و تست برنامه، مشکلاتی را ایجاد مینماید و مدیریت آن کار دشواری است.

همانند دیگر مفاهیمی که در مورد SQLite بیان شد می¤وان گفت که خطاهای کمتر به معنی مشکلات برنامهنویسی كمتر و كاهش نگرانى درمورد آنها است و اطمينان بيشتر به معنى محبوبيت و كاربردى شدن محصول SQLite است.

# خلاصه

در این فصل به توضیحی پیرامون SQLite پرداختیم. با معماری آن آشنا شده و تفاوت آن با دیگر سیستمهای مرسوم مدیریت پایگاهدادهی رابطهای را بحث نمودیم. ویژگیهایی که توسط SQLite ارائه میشود را بررسی و مزایا و معایب استفاده از آن را اشاره نمودیم. در فصل بعدی به بررسی موارد کاربرد SQLite خواهیم پرداخت.

# فصل 2

# کار بر د SQLite

SQLite هم در اجرا و هم در استفاده، بهعنوان یک محصول انعطافیذیر شناخته می شود. در این فصل در مورد كاربردهايي كه SQLite مى تواند براى ما به همراه داشته باشد صحبت خواهيم نمود. برخى از اين نقشها همانند سیستمهای SDBMS مرسوم کلاین*ت اس*روری است و بخشی در ارتباط با محدوده و سادگی استفاده از SQLite است که شامل رامحل هایی می شود که بهطور کامل در معماری پایگاهداده کلاین*ت اس*رور قرار نمی *گ*یرد.

# ىك بايگاەدادە كوچك

سالها تجربه این موضوع را به برنامهنویسان آموخت که یک سکوی کاری RDBMS مبتنی بر رفتار کلاینت *اس*روری، یک مکانیزم قدرتمند برای ذخیرهسازی و دستکاری امن و سازمان یافتهی اطلاعات است. متاسفانه بیشتر محصولات بزرگ RDBMS نیاز به منابع گستردهی سختافزاری داشته و برای نگهداری، هزینهبر هستند. آنها عملکرد و ظرفیت ما را افزایش میدهند، ولی این موضوع را، که در کجا و به چه صورت میتوان سیستم را پیادهسازی و مستقر نمود، محدود مے کنند.

SQLite برای پر نمودن این فضای خالی طراحی و تولید شده است. ابزارهایی قدرتمند و مشابه را برای ذخیرهسازی و دستکاری امن و سازماندهی شده برای داده ارائه می دهد که برای استفاده در محیطهای محدودتر از نظر منابع سختافزاری بسیار مناسب است.

SQLite برای تکمیل و نه جایگزینی سیستمهای بزرگ RDBMS طراحی شده و در شرایطی که سادگی و پیادهسازی بیش از ظرفیت مورد نیاز است کاربرد دارد. این نقش مکمل، برنامهها و ابزارها را قادر میسازد تا از امکان مدیریت دادہھای رابطهای<sup>2</sup> و سالِ ھا تجربهی مرتبط با اَن بھرمند شوند؛ حتی اگر محیط اجرا فاقد یک سیستم مدیریتی متمرکز باشد. مسلما نیاز به نصب MySql بر روی کامپیوتر و یا حتی یک تلفن همراه، تنها برای استفاده از یک برنامهی دفترچه تلفن، خندهدار خواهد بود. با استفاده از SQLite دیگر نیاز به انجام این فرآیند نصب وجود نخواهد داشت.

# فاىلھاي پرنامه

امروز برنامههای مدرن کامپیوتری بهطور معمول با تعداد قابل توجهی فایل ارائه میشوند. این نوع برنامهها بهصورت پیش فرض یک یا چند فایل پیکربندی<sup>3</sup> و تنظیمات دارند. این فایلها معمولا برای ذخیرەسازی اطلاعات پیکربندی

<sup>&</sup>lt;sup>1</sup> Relational Database Management System

 $2$  Relational Data

 $3$  Configuration Files

#### 12/ فصل دوم؛ کاربرد SQLite

در سطح سیستم و یا کاربر، دادههای موجود در حافظهی پنهان و همچنین انواع دیگر دادههای مورد نیاز، استفاده مے ,شوند.

استفاده از SQLite به عنوان یک لایهی انتزاعی می تواند یک مزیت محسوب شود. زیرا حجم بالایی از دادههای موجود در یک برنامه همانند دادههای موجود در حافظهی پنهان، دادههای ارائه دهندهی وضعیت برنامه و دادههای پیکربندی، در قالب یک مدل دادهای رابطهای قابل مدیریت هستند. استفاده از SQLite می¤واند روال نگاشت این نوع دادهها را به مدل دادهای درون برنامه، سادهتر نماید.

SQLite همحنین می¢ماند در قالب یک فرمت خاص از اسناد، مورد استفاده قرار گیرد. به جای ایجاد یک فرمت جدید برای ارائهی اسناد در برنامهی خود، می توانید از فایل های پایگاهدادهی SQLite برای ارائهی فایل سند دلخواه استفاده كنيد. SQLite از انواع فراواني "نوع داده" پشتيباني ميiمايد، مواردي مانند متون يونيكد<sup>ا</sup> و همچنين دادههاي باينري که می توانند برای ذخیرهی تصاویر و یا دادههای خام مورد استفاده قرار گیرند.

حتی اگر در برنامه، نیازمندی قوی برای استفاده از ذخیرهسازی رابطهای دیده نشود، هنوز هم مزایای قابل توجهی برای استفاده از کتابخانهی SQLite بهعنوان یک ظرف ذخیرهسازی وجود دارد.

کتابخانه ی SQLite روال افزایشی برای بهروزرسانی ارائه می دهد که ذخیره کردن تغییرات کوچک را سریع و آسان می نماید. سیستم تراکنشی آن، تمامی فرآیندهای ۱/۵ در ارتباط با فایل را مدیریت نموده و صدمه دیدن فایل ها را در مقابل رخدادهایی مانند قطع برق و یا متوقف نمودن پردازش (بهصورت پیش بینی نشده) محافظت می نماید. همچنین SQLite دارای لایهای داخلی برای cache نمودن فایل میباشد. بدین ترتیب فایلهای حجیم و بزرگ میتوانند بدون تغییر محسوسی در استفاده از RAM، مورد پردازش قرار گیرند و این کار بدون نیاز به انجام فعالیتی خاص در سمت برنامه روی می دهد.

فایل های پایگاهداده ی SQLite مستقل از سکوی کاری بوده و بهآسانی، قابلیت جابجایی را دارا می باشند. محتوای یک فایل میتواند بهآسانی و بدون دردسر و بهصورت امن، میان برنامههای مختلف به اشتراک گذاشته شود؛ بدون نگرانی در مورد اینکه دیگر برنامهها آیا قادر به استفاده از دادههای موجود در آن هستند یا خیر. وجود یک روال عمومی برای کار با فایل، فرآیند خطایابی و همچنین تهیهی ابزارهایی جانبی برای کار با آن را به راحتی فراهم خواهد نمود. همچنین چندین برنامه می توانند به صورت همزمان به فایل دسترسی پیدا کرده و موتور پایگاهداده، وظیفهی مدیریت، cache کردن و تراکنش های مورد نیاز را بر عهده خواهد داشت. استفاده از SQLite همچنین روال خطایابی و اشکال;دایی را ساده می نماید. زیرا فایل توسط یک ابزار استاندارد در ارتباط با پایگاهداده مدیریت می گردد که بدون خطا است. همچنین میتوانید از ابزارهای جانبی برای کار با فایل پایگاهداده در کنار برنامهی کاربردی استفاده نمایید. بهطور مشابه فایل های پایگاهداده می تواند توسط برنامه بهصورت یک آبجکت، تولید و مورد استفاده قرار گیرد.

 $1$  Unicode

#### ياىگاەدادەي SQLite / 13

استفاده از یک نمونه پایگاهداده برای ارائهی یک سند میتواند تا حدودی غیر معمول به نظر برسد؛ ولی بهعنوان یک ایده، قابل بررسی است. مزیت این روش بسیار روشن است. برنامهنویس بهجای نگران بودن در مورد فرمت فایل، کش کردن دادهها و یا همزمانسازی ٔ، میتواند تمرکزش را بر روی هسته و عملکرد اصلی سیستم گذارد و فرآیند تولید برنامه را سرعت دهد.

# حافظهى ينهان برنامه

SQLite دارای قابلیتی است که می تواند یک پایگاهداده را بهطور کامل درون حافظه ایجاد نماید. این فرآیند برای تولید یک پایگاهدادهی موقت و کوچک که نیاز به ذخیرهسازی دائمی ندارد مناسب و کاربردی است.

پایگاه دادههای درون حافظه، بیشتر برای کش کردن نتایج استخراج شده از سیستمهای مرسوم RDBMS مورد استفاده قرار میگیرند. یک برنامه ممکن است زیرمجموعهای از دادهها را از یک سرور راهدور<sup>2</sup> دریافت کرده و آن را درون یک پایگاهدادهی موقت قرار دهد. سپس عملیات پردازش و یا جستوجوی خود را به دفعات، بر روی این دادههای محلی انجام دهد. این روال در مواردی که پاسخدهی سریع مدنظر است، همانند ارائهی پیشنهاد در حین تایپ عبارات، كاربرد دارد.

پایگاهدادههای موقت همچنین می توانند برای ایندکس گذاری و لینک کردن دادههایی که دارای ارجاعات فراوان باشند مورد استفاده قرار گیرند. بدین ترتیب، بهجای نیاز به تولید نوع دادههای پیچیده برای مدیریت این ساختارهای دادهای که شامل مواردی همچون Hash Tableها، درختها و اشارهگرها میباشد، برنامهنویس میتواند یک یایگاهداده طراحی و دادهها را درون آن بارگذاری نماید.

اگرچه ممکن است استفاده از عبارات SQL برای استخراج دادهها از اطلاعات موجود در حافظه، کار عجیبی به نظر برسد ولی افزون بر بالا بردن سرعت و کارایی، میتواند روال تولید برنامه را سریعتر و پیچیدگی آن را کاهش دهد. همچنین یک پایگاهداده، قابلیت افزایش حجم دارد و این کار توسط مکانیزمهایی انجام میشود که میتواند به صورت موقت پایگاهداده را در فایل نیز ذخیره نماید و بدین ترتیب، کمبود RAM، محدودیتی برای حجم پایگاهداده ی درون حافظه نخواهد بود.

# آرشیو نمودن و انبارهی داده

SQLite این امکان را فراهم می آورد که مجموعهای از دادههای پیچیده، بهآسانی در قالب یک فایل با قابلیت دسترسی بالا و مستقل از سکوی کاری ذخیره گردند. داشتن تمامی اطلاعات درون یک فایل، اشتراکگذاری، تکثیر و حتی بارگذاری حجم بالایی از جداول را برای مواردی مانند واژهنامه و یا مجموعهای از نقاط جغرافیایی، ساده می-نمايد.

 $1$  Synchronization

 $2$  Remote

#### 14/ فصل دوم؛ كاربرد SQLite

برخلاف بسیاری از محصولات RDBMS، کتابخانهی SQLite قادر است به فایل پایگاهداده در قالب تنها خواندنی متصل شود. این مکانیزم برای سیستمهایی که از لحاظ فضای ذخیرهسازی در محدودیت هستند همانند بازیهای ویدئویی مفید خواهد بود.

# جاىگزىن معمارى كلاينت

SQLite می تواند به عنوان یک گزینه ی مکمل برای حالاتی که سیستمهای مرسوم RDBMS مورد استفاده قرار می-گیرند بهکار برده شود. بهویژه در مورد ارزیابی و نمایش امکانات نرمافزارهایی که برای فعالیت، وابسته به پایگاهداده مے ،باشند.

یک محصول آنالیز داده را در نظر بگیرید که دادهها را از یک پایگاهدادهی رابطهای استخراج و برای تولید گزارش ها و گرافها، مورد استفاده قرار میدهد. ارائه کردن روال برای دانلود نسخهی آزمایشی برنامه و چک کردن و نمایش امکانات آن، کار چندان آسانی نخواهد بود. زیرا اگر قابلیت دانلود مهیا باشد برنامه می بایست برای اتصال به پایگاهداده و استخراج اطلاعات تستی از آن، پیکربندی و تنظیم گردد و روالهای اعتبارسنجی ورود کابر به پایگاهداده نیز مورد نیاز خواهد بود. اینها مواردی است که برای مشتریان نه چندان حرفهای، موضوع مطلوبی نخواهد بود.

اینک فرض کنید برنامه در نسخهای دارای قابلیت اتصال به پایگاهدادهی SQLite برای کار با دادههای تستی باشد. با دانلود و اجرای برنامه، مشتری می تواند با قابلیتهای نرمافزار و شیوهی کارکردن با آن آشنا شود. در روالهایی از این دست که نیاز به اتصال به پایگاهداده و استفاده از آن برای فعالیت برنامه لازم است، استفاده از یک مکانیزم سریع و بدون پیچیدگی برای حل مشکل می تواند یکی از کاربردهای SQLite باشد.

# ادرار آموزش

برای دانش پژوهانی که علاقمند به آموزش SQL و مبانی مدل رابطهای هستند، SQLite یک محیط مناسب تهیه نموده است که هم به سادگی قابل نصب میباشد و هم بهأسانی قابلیت استفاده و به اشتراک گذاری را ارائه میدهد. SQLite یک سیستم رابطهای را بهطور کامل پشتیبانی نموده و تقریبا تمامی ویژگیهای زبان SQL را پشتیبانی می-نماید. به هیچ پیشفرض خاصی برای اجرا نیاز ندارد و همچنین بدون نیاز به سرور و تنظیمات مدیریتی است. این ویژگی باعث می شود که دانش پژوه بتواند بهصورت مستقیم بر روی یادگیری SQL و دستکاری دادهها، بدون نیاز به تنظيمات اضافي تمركز نمايد.

حجم کم، وجود نسخههای مربوط به تمامی سیستمعاملها از جمله Mac OS X ،Windows و Linux در کنار ابزارهای کمکی موجود، عدم نیاز به فرآیند نصب و وجود قابلیت مستقل از سکوی کاری بودن، ویژگیهایی است که در کنار هم SQLite را به ابزاری مناسب برای آموزش تبدیل نموده است. همچنین امتیاز وجود پایگاهداده در یک فایل، به اشتراک گذاری نتیجهی کار دانش پژوه و همچنین تهیهی نسخهی پشتیبان از آن را به سهولت مهیا نموده است.

### پايگاهدادەى SQLite / 15

# موتور SQL

جداول مجازی SQLite این امکان را به برنامهنویس می دهند که محتوای جداول را درون کد تعریف نماید. با تعریف مجموعهای از توابع قابل فراخوانی<sup>1</sup> که دادهها را استخراج و باز میگرداند، میتوان ارتباطی بین موتور پردازش داده و منبع داده تولید نمود. این قابلیت به SQLite این امکان را میدهد که پرس<code>وجوهای خود را بر</sup> روی منابع اطلاعات</code> انجام دهد؛ بدون آنکه دادهها را در جداول استاندارد قرار داده باشد.

جداول مجازی، یک راه کاربردی مناسب برای تولید گزارشها و یا انجام پرس وجوهای موردی بر روی لاگها و یا هر مجموعه دادهای با ساختاری جدولی است. به جای تولید مجموعهای از جستوجوهای سفارشی و یا ابزارهای گزارش سازی، دادهها می توانند به طور مستقیم برای موتور SQLite ارسال شوند و این بدان معنی است که اجرای پرس0جوها با استفاده از SQL انجام می£یرد. SQL زبانی است که بیشتر برنامهنویسان با آن آشنایی دارند. بنابراین این امکان فراهم میشود که از یک ابزار شناخته شده و عمومی (Generic) یعنی همان زبان SQL، برای تعامل با پایگاهداده و تولید گزارش استفاده گردد و این کار دارای مزایای بسیاری است.

# کار پر دھای نامناسب

اگرچه SQLite به صورت بسیار انعطاف پذیر طراحی شده است اما مواردی نیز وجود دارد که خارج از اهداف طراحی آن است. با وجود اینکه SQLite را می توان در این موارد نیز مورد استفاده قرار داد ولی انتخاب چندان مناسبی نخواهد بود. چنانچه در برنامههای خود به یکی از مواردی که در ادامه معرفی میشود نیاز داشتید بهتر است از محصولات مشابه دیگر RDBMS که از معماری کلاینت/سروری پشتیبانی می کند استفاده نمایید.

# حجم بالای تراکنش

اگر چه SQLite حجم قابل قبولی از تراکنش ها را پشتیبانی می کند ولی برای شمار بالای تراکنش های همزمان <sup>2</sup> که توسط دیگر RDBMSها پشتیبانی میگردد طراحی نشده است. بیشتر این نوع سیستمها قابلیت قفلگذاری در سطح جدول و یا سطر را نیز دارا هستند و این امکان را فراهم میآورند که چندین تراکنش به صورت همزمان و بدون نگرانی درمورد از دست دادن داده، اعمال شوند.

مدیریت همزمانی ارائه شده در SQLite برای حفاظت از دادهها در سطح فایل ارائه میشود. در این روش، کل پایگاهداده برای خواندن توسط چند تراکنش به صورت همزمان قابل دسترسی میباشد ولی برای اعمال تغییرات در پایگاهداده، کل ان می!یست قفل شود. در نتیجه تراکنشهای نوشتنی به صورت یک لیست در پشت سر هم قرار می گیرند که این فرآیند، نرخ کلی تراکنشهای سیستم را کاهش میدهد.

 $1$  Callback

 $2$  Concurrent

#### 16/ فصل دوم؛ كاربرد SQLite

بنا به میزان و پیچیدگی بهروزرسانی، SQLite قادر به مدیریت چندصد تراکنش از پردازش ها و یا Threadهای متفاوت در دقیقه می باشد. اما اگر شما به نرخ تراکنش بالاتری نیاز دارید، دیگر سیستمهای مرسوم کلاینت/سروری بهرهوری بالاترى را ارائه مى دهند.

# حجم يالاي دادەھا

این نکتهی عجیبی نخواهد بود که با یک پایگاهداده SQLite با حجم چندین گیگابایت یا بیشتر مواجه شوید. اما برخی محدودیتهای عملی در مورد میزان دیتای قابل ارائهی درون پایگاهدادهی SQLite وجود دارد. از آنجا که SQLite همه چیز را درون یک فایل قرار میدهد، حجم بالای داده به معنای فشار بر روی سیستم فایل<sup>1</sup> و سیستمعامل خواهد بود. اگر چه سیستم فایلهای جدید، حجم بالا تا حدود ترا بایت و بیشتر را پشتیبانی می کنند ولی این به معنای خوب بودن روش نیست. بسیاری از این سیستم فایل ها به دلیل بالا رفتن حجم فایل و الگوهای خاص دسترسی به محتوای فایل در حجمهای چند گیگا بایتی، دچار افت کارایی و بهرهوری میگردند. چنانچه تخمین حجم دادهی شما چندین گیگا بایت باشد بهتر است از سیستمهای پایگاهدادهی دیگر استفاده نمایید.

# <mark>كنت</mark>رل دسترسى

SQLite مکانیزمهای احراز هویت<sup>2</sup> و مجوزدهی<sup>3</sup> ندارد. در مقابل برای شناسایی مجوز، از حق دسترسی مربوط به فایل پایگاهداده استفاده مینماید. در این حالت محدودیت دسترسی در یکی از این سه سطح تعریف میگردد.

- دسترسی برای خواندن و نوشتن
	- دسترسی تنها برای خواندن
		- نداشتن دسترسی

چنانچه دسترسی به صورت کامل باشد امکان نوشتن در پایگاهداده و یا ویرایش آن وجود خواهد داشت. چنانچه این میزان کنترل دسترسی مطابق با خواست شما نباشد بهتر است از نمونههای دیگر RDBMS برای برنامهی خود استفاده نماييد.

# کلامنت/سروری

SQLite بدون کامپوننتهای مربوط به شبکه ارائه شده است و تنها برای استفاده از منابع محلی مناسب است. هیچ یشتیبانی طبیعی برای دسترسی به کامپیوترها از طریق شبکه در آن دیده نشده است و این، استفاده از آن در معماری های کلاینت *ا*سروری را غیرممکن می سازد.

 $\frac{1}{1}$  Filesystems

 $2$  Authentication

 $3$  Authorization

# پايگاهدادەى SQLite / 17

حتی دسترسی چند سیستم به فایل پایگاهداده از طریق بهاشتراکگذاری آن مسئله دار است. زیرا برخی از سیستم فایلهایی که در شبکه استفاده میشوند دارای قابلیت قفل\$ذاری قدرتمند برای فایل نیستند و این به معنی پتانسیل از دست رفتن دادهها و خراب شدن فايل پايگاهداده است.

البته این به معنی آن نیست که سیستمهای کلاینت *اس*روری از SQLite در معماری خود استفاده نمی کنند. برای نمونه، بسیاری از وبسرویسها از این پایگاهداده برای انجام فعالیت و سرویسدهی بهره میبرند زیرا کلیه پردازش-های وب سرویس بر روی یک سیستم انجام میپذیرد و دسترسی به دادهها نیز به صورت محلی است.

## Replication

SQLite به صورت داخلی از Replication پشتیبانی نمی کند. این روال می تواند به سادگی توسط کپی کردن فایل پایگاهداده انجام شود. البته این کار باید در زمانی انجام گردد که هیچ پردازشی در حال ویرایش آن نباشد.

سیستمهای Replication بر روی APIهای پایهی پایگاهداده بنا می شوند ولی مشکلات مربوط به خود را نیز دارا هستند. در کل، چنانچه در طراحی خود نیاز به استفاده از این نوع سرویس را دارید باید به سراغ RDBMSهای پيچيدەتر برويد.

بیشتر نیازهایی که تا اینجا بیان شد باعث بالا رفتن پیچیدگی و سربارههای<sup>1</sup> مدیریتی میشوند و این به معنی نیاز به استفاده از یک سیستم بزرگ پایگادداده است. در مقابل، SQLite تلاش در سادهتر کردن موضوع و حذف مواردی دارد که برای سیستم ساده مورد نیاز نیست. اما مهمترین موضوع، انتخاب ابزار مناسب برای جلوگیری از مشکلات آینده است.

# درخی از استفاده کنندگان معروف

سایت SQLite عنوان می کند که "SQLite از نظر گستردگی استفاده، دارای بالاترین رتبه در بین موتورهای پایگاهداده میباشد". این ادعایی بزرگ است! بهویژه با این نگرش که در حین صحبت در مورد پایگاهدادههای رابطهای، عموما فكر افراد به سمت محصولاتي مانند SQL Server ،Oracle و MySQL مي رود.

همچنین در مورد تعداد هم می توان این صحبت را تنها یک ادعا در نظر گرفت، زیرا به صورت دقیق نمی توان تعداد كاربران را مشخص نمود. از أنجا كه ليسانس و يا مجوزى براى استفاده از SQLite وجود ندارد، أمار دقيقى از تعداد کاربران اُن نیز نمیتوان ارائه داد. هیچ کس حتی اعضای تیم توسعهی SQLite نیز از اینکه چه کسانی و به چه منظوری از SQLite استفاده مے کنند خبر ندارد.

 $1$  Overhead

#### 18/ فصل دوم؛ كاربرد SQLite

با وجود این می توان تا حدودی لیستی از استفاده کنندگان از SQLite ارائه داد. مرورگر Firefox و برنامه Thunderbird، هر دو از SQLite برای ذخیرهی کوکی ها<sup>1</sup>، تاریخچه، تنظیمات کاربری و دیگر دادهها استفاده می *ن*مایند.

محصولات زيادي از Skype ،Adobe و McAfee نيز از موتور SQLite بهره مي برند. همچنين كتابخانهي SQLite با برخی از زبانهای اسکریپتنویسی همانند PHP و Python یکپارچه شده است. کمپانی Apple بهصورت گستردهای از SQLite در محصولات خود مانند iPad و iPhone استفاده مینماید. BlackBerry ،Android ،Symbian و دیگر انواع سیستمعاملها به صورت گستردهای از آن پشتیبانی می;نمایند. آنچه عنوان شد اگر به بیلیون نرسد، در حد میلیون نمونه از پایگاهدادهی SQLite خواهد بود که مورد استفاده قرار میگیرد. برخی از این نمونهها ممکن است تنها چند صد کیلوبایت داده در خود داشته باشند و این همان چیزی است که SQLite برای آن تولید شده است.

سیستمهای بزرگ کلاینت/سروری RDBMS که توسط هزاران برنامهنویس تولید شدهاند قدرت سیستمهای پایگاهدادهای رابطهای را نشان میدهد و SQLite برای نمایش این قدرت، در ابزارهای کوچک و موبایل و سیستمهای رومیزی بهجای محبوس کردن آن در اتاق های سرور، تولید شده است.

# خلاصه

در این فصل در مورد کاربردهای SQLite صحبت شد. مزایا و معایب آن در مقابل دیگر سیستمهای RDBMS که بهعنوان ابزارهایی حرفهای برای کار با پایگاهدادههای رابطهای شناخته میشوند ارائه گردید تا بتوانید تصمیم بگیرید در چه دسته از برنامههای خود از آن استفاده نمایید. در فصل بعدی در مورد شیوهی بهدست آوردن منابع مورد نیاز برای استفاده از SQLite صحبت خواهیم نمود.

 $1$  Cookies

# فصل3 تهيه و نصب SQLite

در این فصل در مورد شیوهی تهیه و نصب SQLite صحبت خواهیم نمود. همان گونه که گفته شد SQLite یک پروژهی متن باز بوده و به آسانی میتوانید بدون نیاز به هیچ نوع لیسانس و مجوزی از آن استفاده نمایید. کد پایهی ارائه شده در SQLite بیشتر سیستم عامل های مرسوم را پشتیبانی کرده و کدها و کتابخانههای کامپایل نشده و همچنین فایل اجرایی آن برای تمامی سکوهای کاری شامل Mac OS X ،Linux و Windows در وب سایت SQLite موجود است.

همان گونه که گفته شد تمامی موارد قابل دانلود از جمله سورس کد و فایل قابل اجرا و کتابخانههای مورد نیاز، در صفحه دانلود موجود در وب سایت SQLite همانند شکل 1-3 به آدرس زیر در دسترس میباشد.

![](_page_25_Picture_38.jpeg)

http://www.sqlite.org/download.html

شكل 1-3 صفحه دانلود مربوط به سايت SQLite

همچنین برای دریافت کد مربوط به تمرینات کتاب، اطلاعات بیشتر، دریافت فیلمهای آموزشی، راهنمایی و بیان پرسش هایتان می توانید از سایت مؤلف به آدرس زیر و یا صفحهی این کتاب در سایت انتشارات پندارپارس استفاده نماييد.

http://www.programmerf1.com

20/ فصل سوم؛ تهيه و نصب SQLite

# محصولات SQLite

پروژەي SQLite شامل چهار محصول اصلى مىباشد.

# هستهى SQLite

هستهی SQLite شامل موتور اصلی پایگاهداده به همراه مجموعه APIهای عمومی می باشد. این هسته می تواند برای تولید کتابخانهی ایستا و یا یویا استفاده شود و یا به صورت مستقیم در برنامهی سرویس گیرنده اضافه شود. شکل 2-3 لینک دانلود هستهی SQLite برای سیستمعامل ویندوز را که در صفحهی دانلود سایت SQLite قرار دارد، نمایش مے ،دھد.

> This ZIP archive contains a DLL for sqlite-dll-win32x86-3080402.zip the Win32 API. The DLL is built using (323.29 KiB) with Ruby on Rails. (sha1: e518343bb2a6e333d8096aa)

> > شكل 2-3 لىنك دانلود كتابخانه SQLite

# ابزار خط فرمان sqlite3

برنامهی sqlite3 یک ابزار خط فرمان<sup>1</sup> میباشد که بر روی هستهی SQLite قرار میگیرد. با این ابزار، برنامهنویس می تواند بهوسیلهی دستورهای SQL با هستهی SQLite در تعامل باشد. این ابزار برای تولید و خطایابی پرس وجوها ابزار بسیار مناسبی است. شکل 3-3 لینک دانلود این پوسته<sup>2</sup> را برای سیستمِعامل ویندوز، که در صفحهی دانلود سایت SQLite قرار دارد، نمایش میدهد.

![](_page_26_Picture_69.jpeg)

تصوين 4-3 لينك دانلود برنامه sqlite3

# افزونهي Tcl

SQLite به صورت تاریخی با زبان Tcl در ارتباط بوده است. این کتابخانه، یک کپی از هستهی SQLite میباشد که به Tcl متصل شده است. پس از کامپایل کردن برنامه، خروجی این مرحله کتابخانهای است که واسطی از SQLite را

 $2$  Shell

 $^{\rm 1}$  Command-Line Tool

## ياىگاەدادەي SQLite / 21

برای زبان Tcl با استفاده از معماری افزونهی Tcl ارائه میدهد. خارج از محدودهی APlهای زبان C، این اتصال Tcl تنها یک واسط برنامەنویسی رسمی است که مستقیما توسط تیم توسعه یSQLite پشتیبانی میشود.

# ابزار آنالیز SQLite

این ابزار برای أنالیز پایگاهداده مورد بررسی قرار می€یرد و أمار و ارقام و اطلاعاتی را دربارهی سایز فایل پایگاهداده، قطعهبندی<sup>1</sup> آن، فضای خالی موجود در آن و دیگر دادههایی از این دست ارائه میدهد. این ابزار برای عملیات اشکالزدایی، بهرهوری و مدیریت ساختار فیزیکی پایگاهداده بسیار سودمند است.

بیشتر برنامهنویسان در ابتدا از دو محصول نخست، یعنی هستهی SQLite و ابزار خط فرمان Sqlite3 استفاده می نمایند. در فصل های دیگر کتاب، در مورد این دو محصول صحبت خواهد شد. فرآیند کامپایل کردن افزونهی TCL وابسته به این است که هستهی SQLite را به صورت یک کتابخانهی داینامیک، کامپایل نمایید. ابزار آنالیز نیز عموما به صورت از پیش کامپایل شده ارائه میگردد؛ ولی شما می¤وانید سورس کد آن را دانلود و بر اساس نیاز خود آن را کامپایل نمایید. برای استفاده از این ابزار میبایست روال مدون و مدیریت شدهای در پروژهی خود داشته باشید. شکل 3-4 لینک دانلود این برنامه را برای سیستمعامل ویندوز، که در صفحهی دانلود سایت SQLite قرار دارد، نمایش می- $100$ 

An analysis program for database files sqlite-analyzerosx-x86-3080402.zip (sha1: ebe24b747b2a7c7301af258d65)  $(814.84$  KiB)

تصوير 4-3 لينك دانلود برنامه آناليزكر SQLite

# نسخههای از پیش کامیایل شده

صفحهی مربوط به دانلود SQLite شامل نسخهی کامپایل شدهی ابزار خط فرمان sqlite3 برای سیستمعاملهای لینوکس، ویندوز و Mac OS X میباشد. چنانچه قصد دارید تجربهی خود را با SQLite آغاز کنید می توانید ابزار خط فرمان را دانلود نموده، پس از خارج کردن آن از حالت فشرده و اجرای آن، دستورهای SQL را بر روی آن تست نمایید. در مورد سیستمءامل Mac OS X و بیشتر نسخههای لینوکس، حتی نیاز به دانلود ابزار نیست زیرا sqlite3 در قابل بخشی از سیستمءامل، از پیش نصب شده است. صفحهی دانلود SQLite همچنین شامل نسخهای از ابزار أنالیز تحت عنوان sqlite3\_analyzer براى سه نوع سيستمءامل بيان شده نيز مى باشد.

نسخههای از پیش کامپایل شدهی هستهی SQLite و همچنین افزونهی TCL برای سیستمعامل ویندوز و لینوکس برای دانلود وجود دارد. فایلهای لینوکسی در قالب فایلهای با پسوند so. و فایلهای ویندوزی با پسوند dll. ارائه

 $1$  Fragmentation

### 22/ فصل سوم؛ تهيه و نصب SQLite

می شوند. فایل از پیش کامپایل شده برای Mac OS X وجود ندارد. این کتابخانهها در مواردی کاربرد دارند که قصد ایجاد یک برنامه را داشته باشید و نخواهید کدهای هستهی SQLite را به صورت مستقیم درون برنامهی خود وارد نماييد.

## مستندات

صفحه دانلود SQLite همچنین شامل مستندات مورد نیاز شما نیز می،باشد. فایلglite-doc-x.zip (تصویر 2-3) حاوی یک کیے از مطالبے است که در سایت SQLite ارائه شده است. محتوای سایت همیشه با توجه به آخرین بهروزرسانی-های محصولات تغییر می کند و دارای ساختاری برای نمایش مستندات نگارش های مختلف نیست. به همین دلیل توصیه می شود مستندات مربوط به نگارش مورد نظر خود را از صفحه دانلود دریافت نمایید.

#### **Documentation**

This ZIP archive contains most sqlite-doc-3080402.zip SOL Syntax and the C/C++ Inte  $(4.41$  MiB) (sha1: 3f615f9fa81b737e652b)

تصوير 2-3 لينك دانلود فايل مستندات

# سورس كدها

بیشتر پروژههای متن باز، روالی ارائه میدهند که با استفاده از آن به سورس کد پروژه دسترسی پیدا کرده، با کامپایل کردن اُن، به خروجی قابل استفادهی پروژه دسترسی خواهید داشت. اما SQLite به صورت دیگری عمل نموده است. از آنجا که یک روال عمومی برای استفاده از SQLite، اضافه کردن سورس کد آن به پروژهی خود بهصورت مستقیم است، سورس قابل دانلود به صورتی تنظیم گردیده است که به کمترین تنظیمات برای یکپارچه شدن با برنامهی میزبان نیاز داشته باشد. این روال در بیشتر سورس کدها لحاظ گردیده است تا دردسر برنامهنویسان در تجمیع آنها با پروژهی خودشان کمینه شود. بدین ترتیب اگر قصد داشته باشید خود sqlite3 را کامپایل و ایجاد نمایید می بایست بخشی از کار را به صورت دستی پس از دانلود سورس کد انجام دهید.

#### Amalgamation

نسخهی رسمی کد که ارائه میشود Amalgamation نام دارد که یک فایل سورس کد به زبان c است و شامل تمامی کدهای مربوط به هستهی SQLite می باشد. این فایل حاصل ادغام چندین فایل برنامهنویسی مختلف است که در حدود 4 مگا بایت حجم داشته و بیش از 100000 خط کد را شامل میگردد. شکل 5-3 لینک دانلود این فایل را در صفحه مربوطه در سایت SQLite نمایش می دهد.

#### ياىگاەدادەي SQLite / 23

#### **Source Code** sqlite-amalgamation-This ZIP archive contains all 3080402.zip amalgamation). (sha1: 511422bc5bb6d7ce3  $(1.42 \text{ Mi}B)$ sqlite-autoconf-A tarball containing the am-3080402.tar.qz for building it. This tarball a makefile compatible with the  $(1.85$  MiB) (sha1: 97d727b46ca67c98)

#### شکل 5-3 لینک دانلود سورس کد SQLite

این فایل به همراه فایل هدر مربوطهاش تمامی آن چیزی است که شما برای کار با SQLite در پروژهی خود نیاز دارید. این عملیات ادغام دارای مزایایی است. نخست اینکه همه چیز درون یک فایل قرار دارد که باعث میشود افزوده شدن SQLite به برنامهی میزبان، به آسانی انجام شود. این کار از طریق افزودن فایل به پروژه و یا تولید یک کتابخانهی مستقل و استفاده از آن در پروژه انجام میشود. دوم اینکه این کار، بهرهوری را افزایش میدهد. برخی از فرایندهای بهینهسازی کامپایلرها به یک واحد ترجمه محدود میباشند. وجود کل ساختار درون یک فایل، روال بهینه نمودن توسط کامپایلر را سرعت می بخشد. با این کار میزان بهینهسازی در حدود 5% و یا بیشتر افزایش می یابد. تنها نکتهی منفی استفاده از یک فایل، دشواری عملیات خطایابی است. زیرا جستوجو در بین 100000 خط کد برای مشخص نمودن بهترین مکان برای Breakpoint کار آسانی نخواهد بود.

## سورس فايلها

هنگامی که با Amalgamation کار می کنید با چهار فایل مهم سروکاردارید.

- sqlite3.c : سورس فایل مربوط به هسته یSQLite به همراه افزونههای عمومی
	- sqlite3.h : هدر فایل که APIهای هستهی SQLite را معرفی می نماید.
- sqlite3ext.h : هدر فایل افزونه که برای تولید افزونههای SQLite مورد استفاده قرار میگیرد.
- shell.c : سورس کد sqlite3 که یک پوستهی خط فرمانی را برای تعامل با SQLite ارائه میدهد.

دو فایل نخست، یعنی sqlite3.c و sqlite3.h تمام أن چیزی است که برای ادغام SQLite با برنامهی خود بدان نیاز دارید. فایل sqlite3ext.h برای تولید افزونهها و ماژولها مورد استفاده قرار می گیرد. فایل shell.c حاوی سورس کد ابزار خط فرمان sqlite3 میباشد. تمامی این فایلها را میتوان درون سیستمءاملهای لینوکس، ویندوز و یا Mac OS X بدون نیاز به فایل های پیکربندی اضافی کامیایل نمود.

## نصب SQLite

نخستین گام برای کار با SQLite نصب آن است. همانگونه که پیشتر نیز گفته شد، این برنامه نیازی به نصب و تنظیمات أغازین ندارد و روال نصب چیزی بیشتر از کپی کردن فایلهای برنامه بر روی سیستم و اجرای أن نیست. برای شروع، به صفحه دانلود در وبسایت SQLite به آدرسی که پیش تر معرفی شده رفته و نسخهی مناسب با سیستم،عامل خود را دانلود نمایید. سیستم،عامل در نظر گرفته شده برای کار با SQLite که در ادامهی کتاب مورد استفاده قرار می گیرد، ویندوز خواهد بود. تنظیمات ذکر شده بر روی تمامی نسخههای این سیستمعامل قابل اجرا خواهد بود. برای راهنمایی در مورد نصب SQLite بر روی دیگر سیستمعاملها، به سایت SQLite مراجعه کرده و یا از طریق سایت programmerF1 نسبت به طرح پرسش خود اقدام نمایید. برای نصب، ابتدا میبایست فایل های زیر را دانلود نمایید.

sqlite-shell-win32-\*.zip sglite-dll-win32-\*.zip sqlite-analyzer-win32-x86-\*.zip

توجه داشته باشید که کاراکتر \* در لیست بالا به نگارش جاری SQLite اشاره دارد که بهعنوان مثال همان گونه که در شكل 6-3، لينك مربوط به دانلود فايلها در صفحه دانلود سايت SQLite نشان مىدهد، نگارش كنونى 3.8.4.2 مى-باشد که بهصورت 3080402 آورده شده است. البته به این نکته نیز توجه داشته باشید که فایل آخر یا همان برنامهی آنالیز گر برای کار با SQLite مورد نیاز نیست و میتوانید از دانلود آن چشمپوشی نمایید. طبق توضیحاتی که در فصل بعدی در مورد برنامهی sqlite3 ارائه خواهد شد، برای کار با آن نیاز به دانلود فایل کتابخانهی SQLite نیز نخواهد بود. دانلود کتابخانهی SQLite تنها در صورتی مفید خواهد بود که قصد داشته باشید از آن در برنامههای تولیدی خود استفاده نمایید. در فصل های بعدی درمورد استفاده از کتابخانهی SQLite در برنامهنویسی، صحبت خواهد شد. با این وجود در ادامه، این فرض دنبال میشود که شما هر سه فایل را دانلود نمودهاید.

#### **Precompiled Binaries for Windows**

![](_page_30_Picture_50.jpeg)

شکل 6-3 لینک فایلهای مورد نیاز برای دانلود

یک پوشه در درایو C یا هر مسیر دلخواه دیگر با نام SQLite ایجاد و محتوای فایلهای فشردهای را که در مرحلهی پیش دانلود نمودهاید در این پوشه کپی کنید. اکنون باید مطابق شکل 7-3 پوشهی شما دارای چهار فایل sqlite3\_analyzer.exe و sqlite3.exe sqlite3.dell ،sqlite3.def

# ياىگاەدادەي SQLite / 25

![](_page_31_Picture_1.jpeg)

شكل7-3 محتواي پوشهي انتخابي پس از انتقال فايلها

مرحلهی بعدی یک گام اختیاری است و می¤وانید از آن چشمپوشی نمایید. هدف از این گام اضافه کردن مسیر فایل اجرایی sqlite3.exe به متغیرهای محیطی سیستمعامل است تا از طریق خط فرمان DOS امکان دسترسی سریع به برنامه وجود داشته باشد؛ وگرنه برای اجرای برنامهی sqlite3 می،بایست ابتدا به درون پوشهی حاوی فایل اجرایی sqlite3.exe رفته و سپس sqlite3 را تایپ و برنامه را اجرا نمایید. زیرا سیستمءامل از محل قرارگیری آن آگاه نیست. به شکل 8-3 توجه نمایید.

![](_page_31_Picture_4.jpeg)

شكل 8-3 خطاى اجراى sqlite3.exe

همان گونه که در شکل 8-3 مشاهده میiمایید، با اجرای دستور sqlite3 خطایی نمایش داده میشود که نشان از عدم شناسایی دستور sqlite3 دارد. در این حالت سیستمعامل از وجود یک فایل اجرایی با این نام بی اطلاع است. درصورتی که نخواهید مسیر فایل را به سیستمعامل معرفی نمایید میبایست همانند آنچه در تصویر 9-3 نمایش داده شده است، ابتدا به پوشهی محل قرارگیری فایل sqlite3.exe رفته و سپس دستور sqlite3 را اجرا نمایید.

26/ فصل سوم؛ تهيه و نصب SQLite

![](_page_32_Picture_1.jpeg)

شكل 9-3 تغيير مسير و اجراي موفقيت آميز برنامه

همان گونه که در شکل 9-3 دیده میشود، ابتدا با استفاده از دستور cd مسیر جاری خط فرمان را به محل قرارگیری برنامه تغییر داده و سپس برنامه را اجرا مینماییم. همانگونه که مشاهده مینمایید استفاده از این روش چندان سریع نسیت. برای اینکه در هر بار اجرای برنامه نیاز به مشخص نمودن مسیر فایل نباشد، میبایست این مسیر را به متغیر محیطی Path در سیستم عامل اضافه نمایید. برای افزودن مسیر فایل اجرای Sqlite3.exe به متغیر محیطی Path سیستمعامل بهصورت زیر عمل نمایید.

1. در Run عبارت زیر را تایپ کرده و اجرا نمایید.

SystemPropertiesAdvanced.exe

2. فرم خصوصیات سیستم همانند شکل 10-3 نمایش داده می شود. در زبانهی Advance بر روی دکمهی Environment Variables کلیک نمایید.

![](_page_32_Picture_45.jpeg)

شكل10- 3 فرم خصوصيات سيستم

### ياىگاەدادەي SQLite / 27

3. فرم متغیرهای محیطی همانند شکل 11-3 نمایش داده میشود. در بخش System variables متغیر Path را انتخاب و بر روی دکمهی Edit کلیک نمایید.

![](_page_33_Picture_46.jpeg)

شكل 11-3 فرم متغيرهاي محيطي

4. فرم ویرایش متغیر سیستمی همانند شکل 12-3 نمایان می شود. در بخش variable value به انتهای عبارت موجود عبارت زیر را اضافه نمایید و بر روی دکمهی Ok کلیک نمایید.

#### ;C:\Sqlite\

توجه داشته باشید که مسیر میبایست با مسیر قرارگیری فایل sqlite3.exe مطابقت داشته باشد که در مثال ما مسیر پیش فرض \c:\sqlite میباشد. همچنین کاراکتر ; نیز پیش از مسیر تایپ شود.

![](_page_33_Picture_47.jpeg)

شکل 12-3 فرم ویرایش متغیر سیستمی

5. با کلیک بر روی دکمهی Ok، تمامی فرمهای باز شده را ببندید.

اكنون روال نصب SQLite به پایان رسیده است و میتوانید آن را اجرا و از آن استفاده نمایید. البته توجه داشته باشید که چون به صورت مستقیم از SQLite استفاده میiماییم و برنامهای برای استفاده از آن تولید نکردهایم میبایست از ابزار خط فرمان sqlite3.exe برای تعامل با موتور پایگاهداده استفاده نماییم. گام آخر از فرآیند نصب نیز برای سادگی در کار با این ابزار بود و جزء روال اصلی نصب نیست. برای اطمینان از اینکه روال ما بدون اشکال و درست بوده است میتوانید بهصورت زیر عمل نمایید.

28/ فصل سوم؛ تهيه و نصب SQLite

در Run عبارت cmd را تايپ كنيد تا خط فرمان Dos آشكار شود (شكل 13-3). در خط فرمان، عبارت sqlite3 را تایپ و اجرا نمایید. باید خروجی همانند شکل 9-3 باشد که نشان دهندهی اجرای پوسته یا ابزار خط فرمان sqlite3 میباشد. البته چنانچه مسیر فایل sqlite3.exe را با استفاده از روشی که عنوان شد به سیستم معرفی کرده باشید، می توانید مستقیما sqlite3 را در Run تایپ و برنامه را اجرا نمایید و لزومی به استفاده از cmd نیست.

![](_page_34_Picture_35.jpeg)

شكل 13-3 استفاده از Run

تبریک میگوییم، روال نصب را به درستی انجام دادهاید و این موتور پایگاهداده اکنون در اختیار شما است. چنانچه خروجی به غیر از شکل 9-3 نمایش داده شد، روال نصب را دوباره تکرار نمایید. عملیات به قدری ساده و بدون ابهام است که بعید به نظر میرسد در فرأیند نصب دچار خطا و اشکال شده باشید. از جمله مواردی که ممکن است باعث بروز خطا شده باشد غلطهای تایپی در حین مشخص نمودن مسیر فایل sqlite3.exe میباشد.

### خلاصه

در این فصل با شیوهی دسترسی به فایلهای مورد نیاز برای کار با پایگاهدادهی SQLite آشنا شدید. همچنین روال نصب SQLite که در واقع چیزی بیشتر از کپی کردن فایلها نیست را نیز اَموختید. در فصل بعدی با شیوهی کار با ابزار خط فرمان sqlite3\_analyzer و sqlite3\_analyzer آشنا خواهيد شد.

# فصل 4

# استفاده از CLP و SQLite Analyzer

همان گونه که در فصل پیش گفتیم، SQLite دارای پکیجهای مختلفی است که هریک کاربردی خاص دارد. این يكبجها عبارتند از:

- $CLP^1$  مارزار خط فرمان sqlite3 با
- sqlite3\_analyzer ضط فرمان
- كتابخانهي اشتراكي SQLite (dll. يا so.)
	- افزونهى Tcl  $\bullet$

این فصل به بررسی دو ابزار خط فرمانی می پردازد که در پروژهی SQLite قرار گرفته و برای سهولت در استفاده از SQLite ارائه شده است.

# استفاده از sqlite3

برنامهی خط فرمان sqlite3 که جزئی از پروژهی SQLite می باشد و با نام CLP نیز شناخته می شود، ابزاری برای کار با یایگاهدادههای SQLite و مدیریت آنهاست. این برنامه بهصورت توکار دارای نسخهای از کتابخانهی SQLite است و لذا لازم نیست برای استفاده از آن، کتابخانهی SQLite در سیستم نصب بوده و یا در کنار فایل اجرایی وجود داشته باشد. این خود نمونهای از یک برنامهی کاربردی است که از کدهای SQLite درون آن استفاده شده است.

ابزار خط فرمان sqlite3 روش بسیار عالی برای آشنایی با پایگاهداده SQLite می باشد و همانند خود SQLite برای سیستمعاملهای متفاوت ارائه شده است. به همین دلیل یادگیری کار با آن میتواند شما را مطمئن سازد که همیشه یک مسیر مشخص برای کار با پایگاهداده وجود دارد. این ابزار در واقع حاصل ادغام دو برنامه میباشد. نخست، ابزار خط فرمانی که میتواند برای مدیریت پایگاهداده مورد استفاده قرار گیرد و دیگری پوسته (Shell) و واسطی است که با استفاده از آن میتوانید فرآیند پردازش پرس٬وجوهای خود را دنبال کنید و از پایگاهداده، اطلاعات استخراج نمایید.

# استفاده از CLP در مد Shell

برای اجرای sqlite3 در حالت پوسته، در Run عبارت cmd را تایپ و اجرا نمایید. پس از آشکار شدن خط فرمان Dos می توانید با تایپ و اجرای دستور sqlite3 برنامه را فراخوانی نمایید. البته چنانچه متغیر Path در سیستمعامل را تنظيم نموده باشيد، مي توانيد برنامه ي sqlite3 را بهصورت مستقيم از درون Run فراخواني نماييد. همچنين مي توانيد

 $1$  Command-Line Program